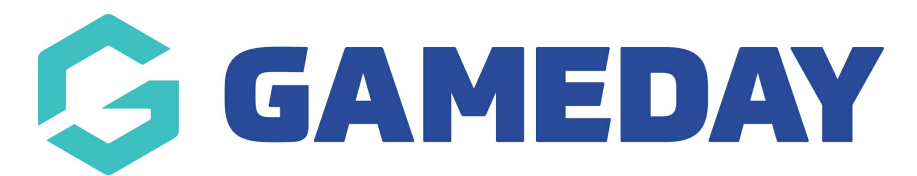

## How can I tell what the straight refund period is?

Last Modified on 07/10/2019 3:28 pm AEDT

The straight refund period is the time period after purchase that a product can be refunded. By default this is 30 days. If your organisation has changed this, the information can be found under My Organisation.

## Go to Settings, then Refunds.

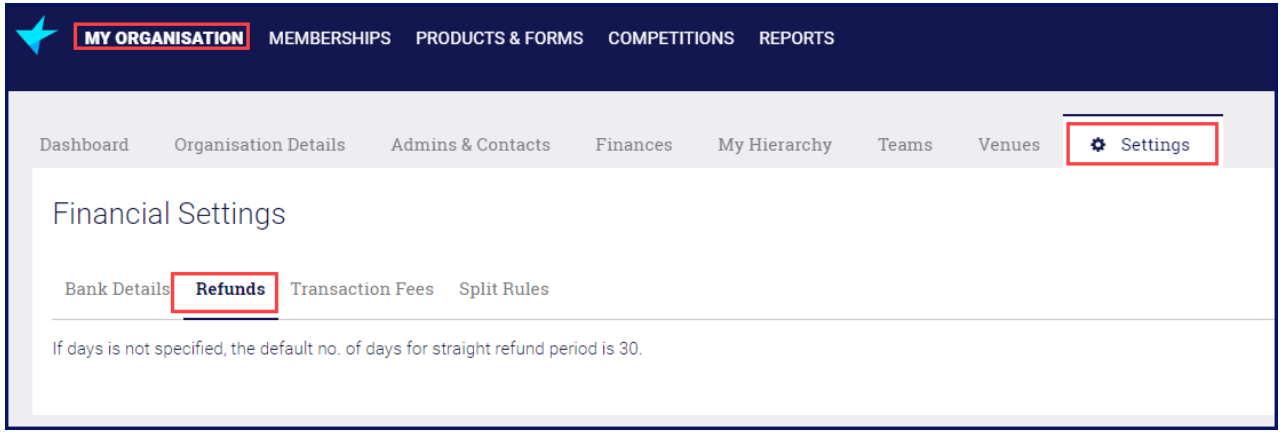

## Here is an example of a different straight refund period.

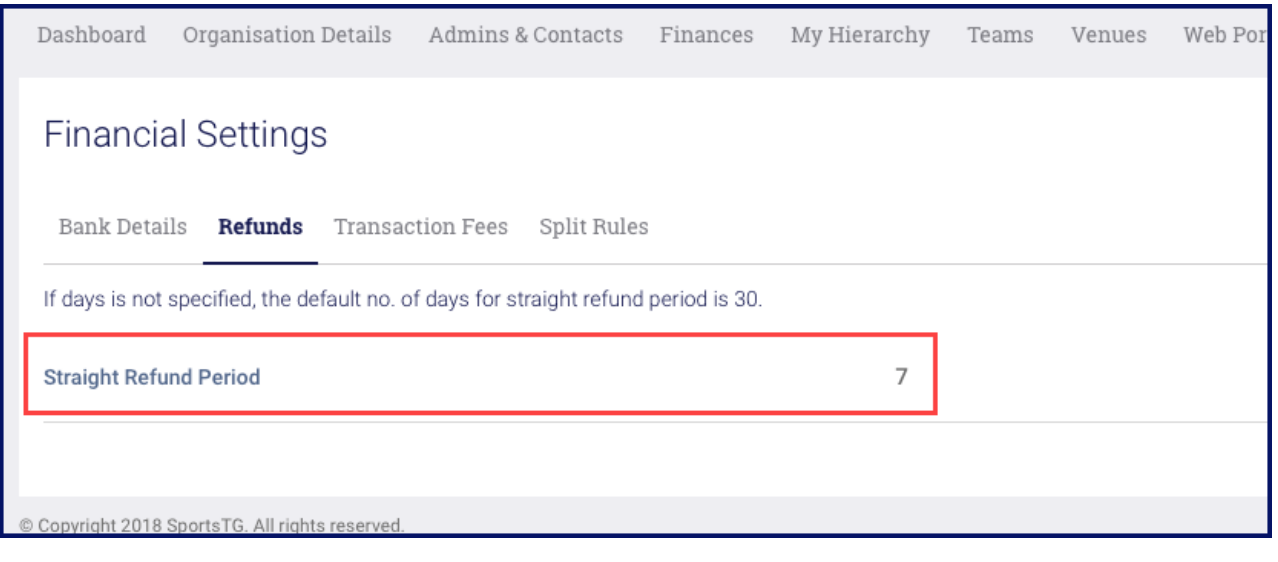

## Related Articles